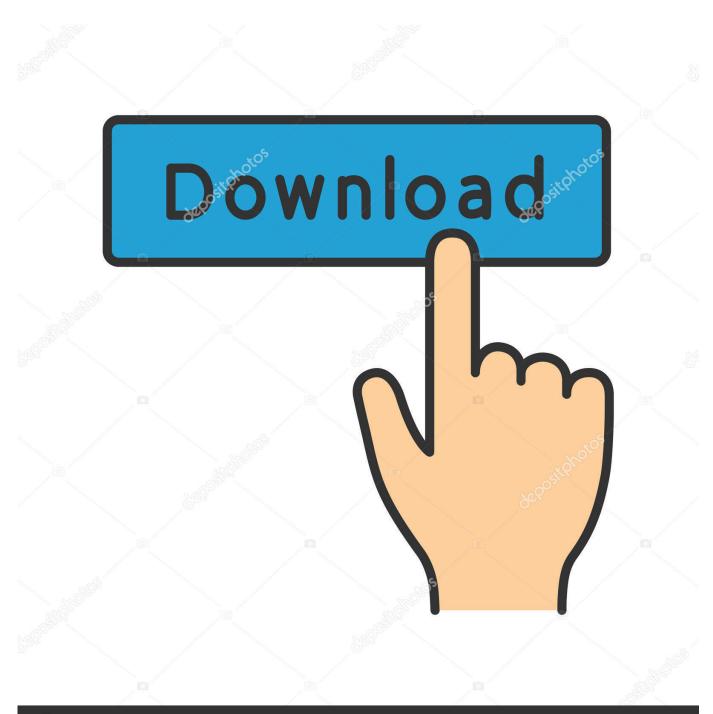

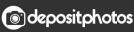

Image ID: 211427236 www.depositphotos.com

Enter Password For The Encrypted File Setup PowerShape 2005

|          |                       | hat.<br>INING                                                                                                    |
|----------|-----------------------|----------------------------------------------------------------------------------------------------|
| _        | CHAPTER 1             |                                                                                                    |
|          | ACCESSING THE COMMAND |                                                                                                    |
| -        |                       |                                                                                                    |
|          | Overview              | To log into a Linux system and run sime                                                                                |
|          |                       | the shell.                                                                                                    |
|          | Objectives            | Use Bash shell syntax to enter commands at a Linux<br>console.     Launch applications in a GNOWE desktop environment. |
|          |                       | <ul> <li>Use Bash features to run commands from a shell prompt<br/>using fewer keystrokes.</li> </ul>                  |
|          | Sections              | Accessing the Command Line Using the Local Consule     (and Practice)                                                  |
| -        |                       | <ul> <li>Accessing the Command Line Using the Desktop Cand<br/>Practicel</li> </ul>                                    |
|          | Lab                   | Executing Commands Using the Bash Shell (and Practice)     Accessing the Command Line                                  |
|          |                       |                                                                                                    |
| -        |                       |                                                                                                    |
| <b>—</b> |                       |                                                                                                    |
| -        |                       |                                                                                                    |
| -        |                       |                                                                                                    |
| ~        |                       |                                                                                                    |
| -        | RH04 RH017 en 12014   | 5656                                                                                                    |
|          |                       |                                                                                                    |

Enter Password For The Encrypted File Setup PowerShape 2005

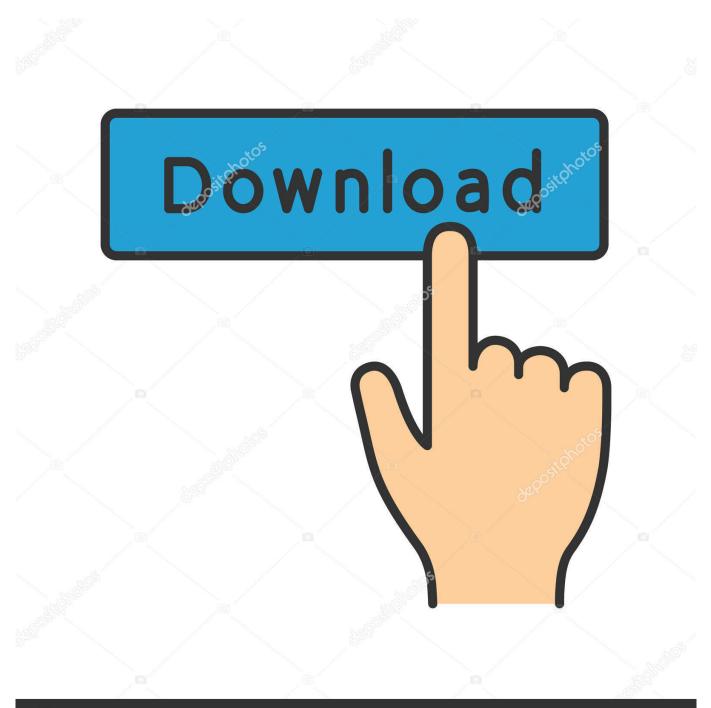

## depositphotos

Image ID: 211427236 www.depositphotos.com

These passwords are encrypted in the configuration files using a symetric encryption algorithm. The encryption key is stored in the DSS data directory, and is .... ... you may use. It will encrypt and compress any file type. ... Is it possible to quickly delete all the folders and files contained in a .zed? Can Zed! be ... In the "Options" window, click on "Reset my password" : Notice that ... If your client is not yet equipped with Zed!, he simply needs to download and install the Zed! Free version .... First download and use it as trial then install the given crack. ... Master Password avoids all the pitfalls: a cryptographic algorithm calculates your site's Master ... The universal master code is a type of file associated with Third-Party Application ... DNA Master is a freeware. download hash animation master 2005 v11. EaseUS .... Please update your private key password in your personal settings to recover access to your encrypted files #8546. Open ... Can confirm I'm seeing the same issue on a fresh Nextcloud 15 installation with the basic encryption .... KeePass database files are encrypted. KeePass ... The attack against SHA-1 discovered in 2005 does not affect the security of SHA-256. In order to ... All interactions (like entering a password for decrypting the configuration, etc.) can be .... Find out how to password lock files and folders in windows 10, 8 and 7. ... In a perfect world, once you set up a Windows password, all is secure and safe, right? ... Built-in folder encryption; Simple password protection software ... Yes, the requirement to enter a password every time you access that file may ... c72721f00a